$80$   $03$ 

http://arlweb.msha.gov/drs/Part75ExamRule-calculator.asp

- It's a tool to calculate a mine's violation rate for nine key health and safety standards for underground coal mines.
- $\infty$  These nine standards were identified in MSHA's Part 75 **Exam Rule** implemented in 2012 requiring examinations and record keeping by mine operators.
	- o It was designed to enhance health and safety by requiring operators to identify and correct hazardous conditions and violations of standards that pose the greatest risk to miners.
- These standards address ventilation, methane, roof control, combustible materials, rock dust, guarding, and other safe guards.

Mine operators, miners and MSHA can use the tool to:

- Increase the identification and correction of unsafe conditions in mines earlier
- Track progress:
	- o Check tool for improving or declining progress
- Help plan/prepare training for mine examiners, supervisors, and annual refresher
- Provide information to mine examiners during the quarterly review required by Part 75

 MSHA inspectors will share the results with mine operators during each inspection period.

 MSHA will review Part 75 Exam Rule violations for potential impact inspections each quarter.

## Mine Data Retrieval System (MDRS)

- so To use the tool, users will first need the **Mine ID number**.
- so If you do not know the Mine ID, use the **Mine Data Retrieval** [System](http://www.msha.gov/drs/drshome.htm).
- so Find it on the MSHA website... [www.msha.gov.](http://www.msha.gov/)
- s In the middle of the page, and under Mine Data Sources and Calculators, click on the first bullet… Mine Data Retrieval System

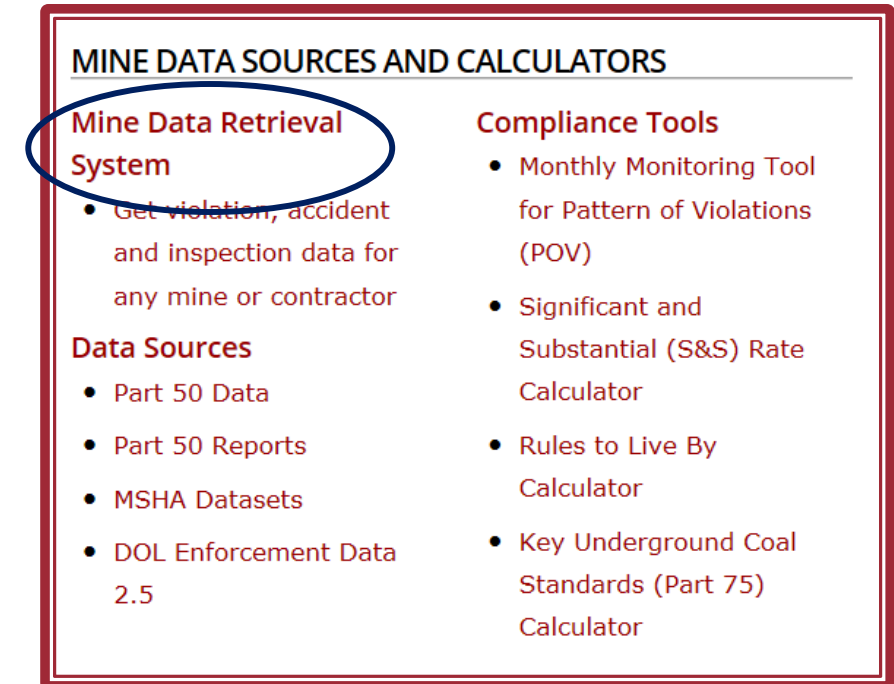

## Mine Data Retrieval System (MDRS)

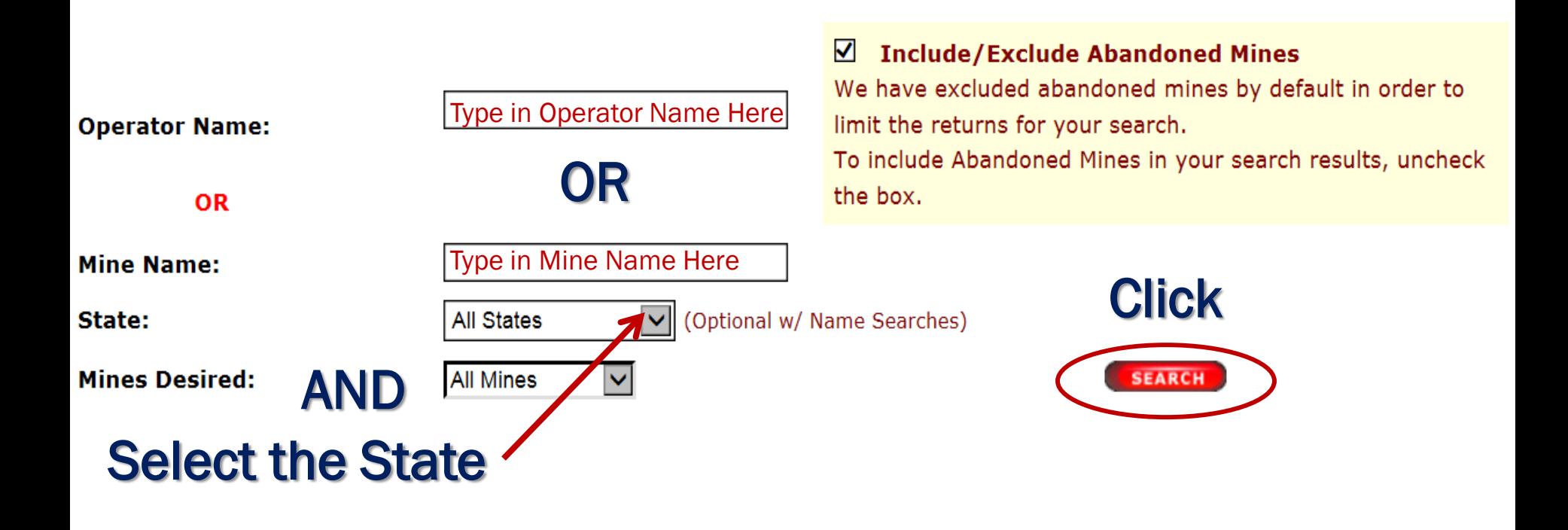

### Information

- so The default date range for underground mines is **the most recent completed quarter** for which data is available.
- Beginning and Ending Dates can be modified for a specific date range outside of the default time period.
- There is a lag time associated with entering the data into MSHA systems, which may be reflected in the results of this application.
- To ensure that the application generates accurate results, the Ending Date must be at least 14 days prior to the date you are performing the search.
- The national average is calculated based on the most recent one-year period.

The Part 75 Exam Rule Calculator allows mine operators, miners and others to calculate a mine's violation rate for nine key health and safety standards for underground coal mines, as identified in MSHA's Part 75 Exam Rule requiring examinations and recordkeeping by mine operators. The standards address ventilation, methane, roof control, combustible materials, rock dust, guarding, and other safeguards.

To learn more about how to use this tool, please see the one-page introductory quide or this PowerPoint presentation.

#### **Enter a Mine ID:**

If you do not know the Mine ID, you can find it through the Mine Data Retrieval System.

#### **Date Range:**

By default, the tool will search the most recent period for which data is available - the last quarter for underground mines. You can also input other date ranges. Data is available from January 1, 2010 up to 14 days prior to today's date. Only the current operator's history will be retrieved. Further more, data is refreshed on the 15<sup>th</sup> of every month.

#### **Check Results:**

The results page shows the number of Part 75 Exam Rule citations or orders issued and the number of inspection hours at that mine during the time frame. It also compares the mine's citation and order rate with the national average for that mine type in the most recent one-year period, and provides a link to each standard cited.

MSHA Inspector will share the results with Mine Operators during the inspection period. Additionally, MSHA will review the Part 75 Exam Rule violations for potential impact inspections each quarter.

**MSHA Mine ID:** 

SEARCH

To conduct additional searches outside the most recent inspection period, select dates below:

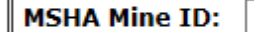

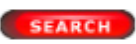

The Part 75 Exam Rule Calculator allows mine operators, miners and others to calculate a mine's violation rate for nine key health and safety standards for underground coal mines, as identified in MSHA's Part 75 Exam Rule requiring examinations and recordkeeping by mine operators. The standards address ventilation, methane, roof control, combustible materials, rock dust, guarding, and other safeguards.

To learn more about how to use this tool, please see the one-page introductory quide or this PowerPoint presentation.

#### **Enter a Mine ID:**

If you do not know the Mine ID, you can find it through the Mine Data Retrieval System.

#### **Date Range:**

By default, the tool will search the most recent period for which data is available - the last quarter for underground mines. You can also input other date ranges. Data is available from January 1, 2010 up to 14 days prior to today's date. Only the current operator's history will be retrieved. Further more, data is refreshed on the 15<sup>th</sup> of every month.

#### **Check Results:**

The results page shows the number of Part 75 Exam Rule citations or orders issued and the number of inspection hours at that mine during the time frame. It also compares the mine's citation and order rate with the national average for that mine type in the most recent one-year period, and provides a link to each standard cited.

MSHA Inspector will share the results with Mine Operators during the inspection period. Additionally, MSHA will review the Part 75 Exam Rule violations for potential impact inspections each quarter.

**MSHA Mine ID:** 

SEARCH

To conduct additional searches outside the most recent inspection period, select dates below:

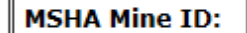

**Beginning Date: mm/dd/yyyy** Ending Date: mm/dd/yyyy

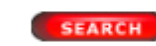

### **Enter MSHA Mine ID**

The Part 75 Exam Rule Calculator allows mine operators, miners and others to calculate a mine's violation rate for nine key health and safety standards for underground coal mines, as identified in MSHA's Part 75 Exam Rule requiring examinations and recordkeeping by mine operators. The standards address ventilation, methane, roof control, combustible materials, rock dust, guarding, and other safeguards.

To learn more about how to use this tool, please see the one-page introductory quide or this PowerPoint presentation.

#### **Enter a Mine ID:**

If you do not know the Mine ID, you can find it through the Mine Data Retrieval System.

#### **Date Range:**

By default, the tool will search the most recent period for which data is available - the last quarter for underground mines. You can also input other date ranges. Data is available from January 1, 2010 up to 14 days prior to today's date. Only the current operator's history will be retrieved. Further more, data is refreshed on the 15<sup>th</sup> of every month.

#### **Check Results:**

The results page shd hours at that mine d average for that min

**MSHA Inspector will** 

Enter Mine ID and Click Search to use the same default range that MSHA will be using during its review for potential impact inspections.

pection onal

A will

review the Part 75 Exam Rule violations for potential impact inspections each quarter.

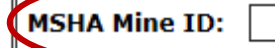

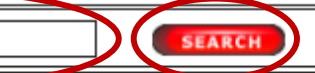

To conduct additional searches outside the most recent inspection period, select dates below:

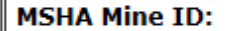

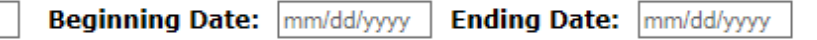

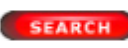

### **Enter Mine ID and Dates**

The Part 75 Exam Rule Calculator allows mine operators, miners and others to calculate a mine's violation rate for nine key health and safety standards for underground coal mines, as identified in MSHA's Part 75 Exam Rule requiring examinations and recordkeeping by mine operators. The standards address ventilation, methane, roof control, combustible materials, rock dust, guarding, and other safeguards.

To learn more about how to use this tool, please see the one-page introductory quide or this PowerPoint presentation.

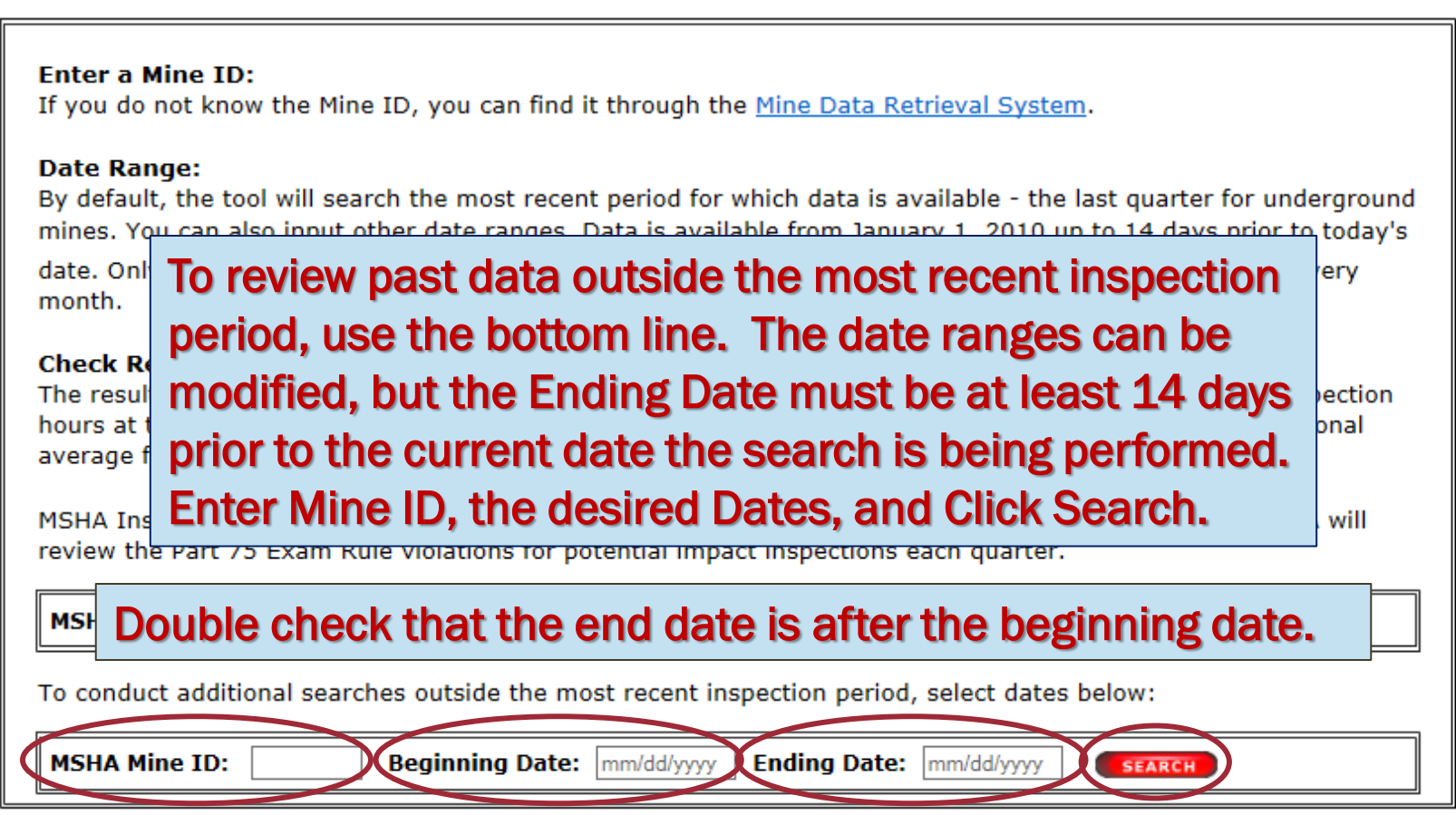

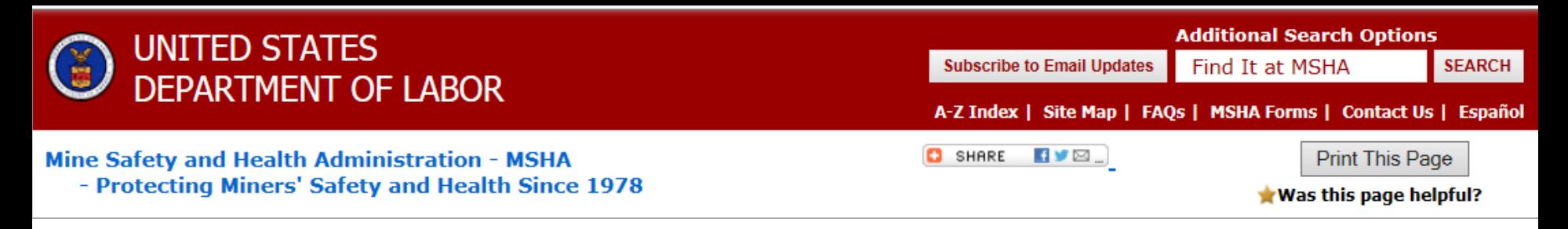

#### **Part 75 Exam Rule Calculation Results**

Operator Name: Sample Mine Operator Mine Name: Sample Mine Name

The evaluation below is for the date range of 01/01/2016 through 03/31/2016

8 C/O's were issued for Part 75 Exam Rule standards during 310.25 inspection hours resulting in a rate of 2.58 The National Average is 3.14. This mine is Lower than the National Average.

The calculation for this rate is the number of violations / inspection hours X 100

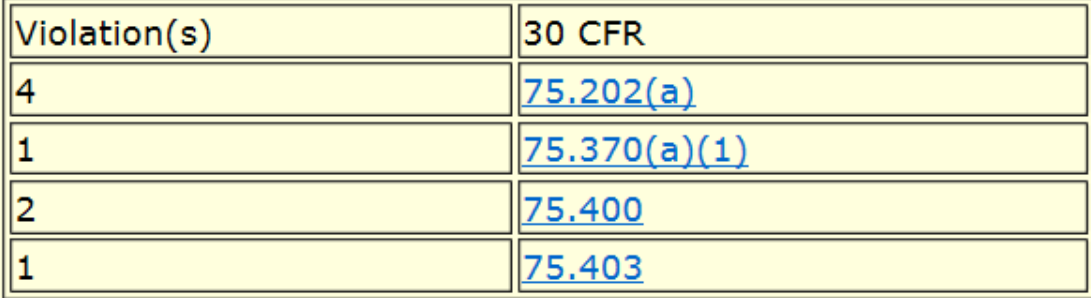

If the operator's average is lower than the National Average, the rate will be reported in GREEN Text.

### **National Rates**

so At the bottom of the result screen, the National Rate for Underground Coal will be displayed.

An Important Note: The information provided by this application is based on data gathered from various MSHA systems. As there may be a lag time in data being entered into those systems, there will also be a lag in the reflection of that data on this application.

#### Part 75 Exam Rule C/O's per 100 Inspection Hours - 12-month Period 01-Apr-2015 through 31-Mar-2016

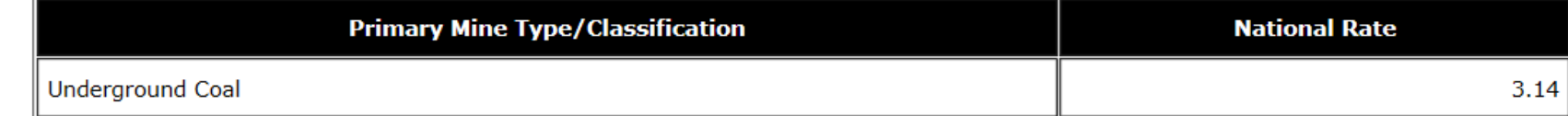

FAQs | Freedom of Information Act | Privacy & Security Statement | Disclaimers | Online Filing Help Desk | Contact Us

U.S. Department of Labor | Mine Safety and Health Administration (MSHA) | 201 12th Street South | Arlington, VA 22202

## **Part 75 Exam Rule Calculation Results**

If the operator's average is higher than Part 75 Exa the National Average, the rate will be Operator N reported in RED Text. Mine N

The evaluation below is for the date range of 01/01/2016 through 03/31/2016

27 C/O's were issued for Part 75 Exam Rule standards during 643.75 inspection hours resulting in a rate of The National Average is 3.14. This mine is Higher than the National Average.

The calculation for this rate is the number of violations / inspection hours X 100

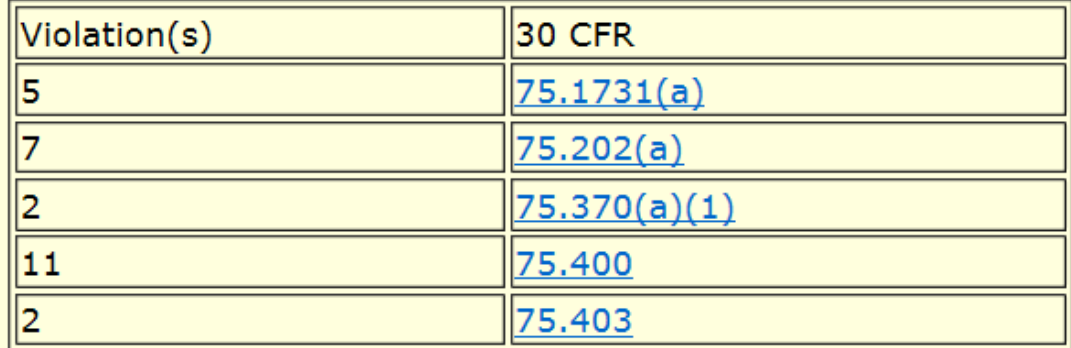

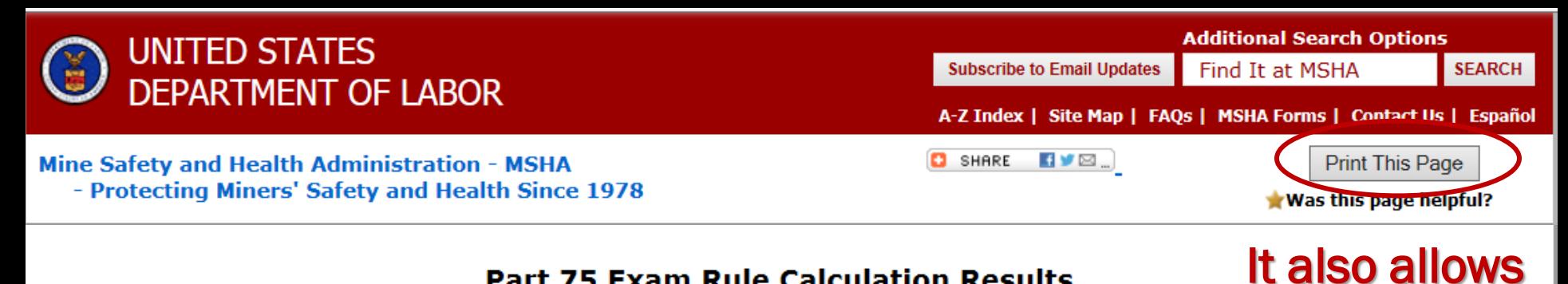

#### **Part 75 Exam Rule Calculation Results**

Operator Name: Sample Mine Operator Mine Name: Sample Mine Name

#### you to PRINT.

The evaluation below is for the date range of 01/01/2016 through 03/31/2016

27 C/O's were issued for Part 75 Exam Rule standards during 643.75 inspection hours resulting in a rate of 4.19 The National Average is 3.14. This mine is Higher than the National Average.

The calculation for this rate is the number of violations / inspection hours X 100

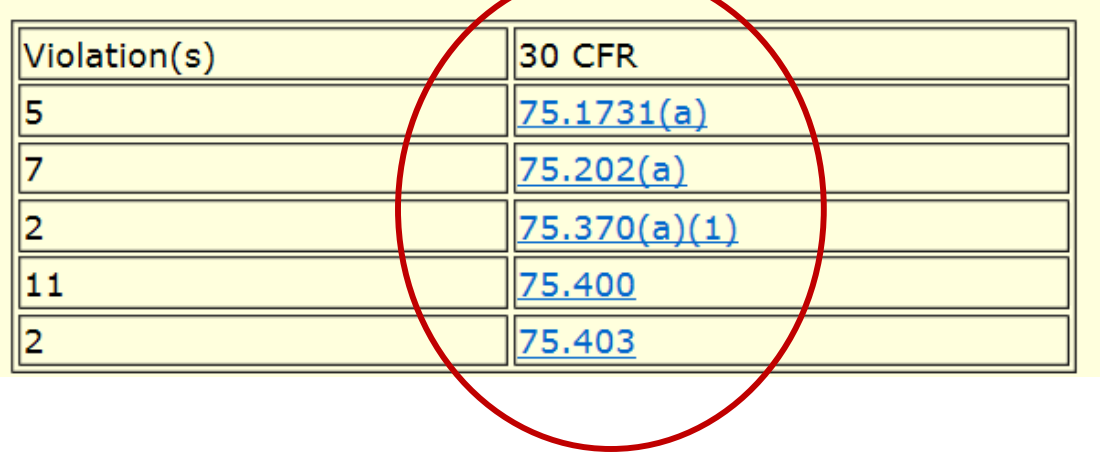

These are hyperlinked to the online 30 CFR.

### **Summary**

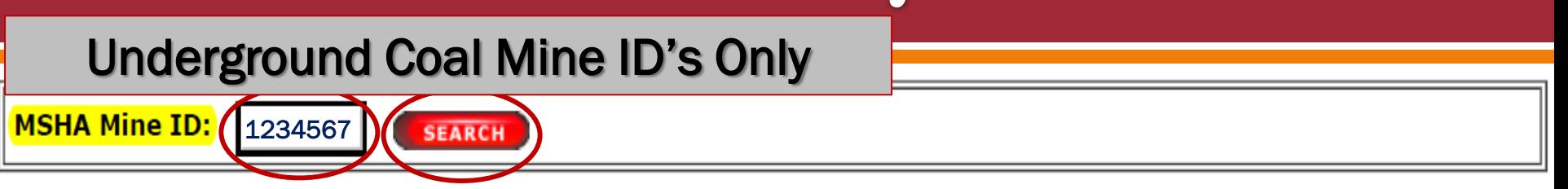

To conduct additional searches outside the most recent inspection period, select dates below:

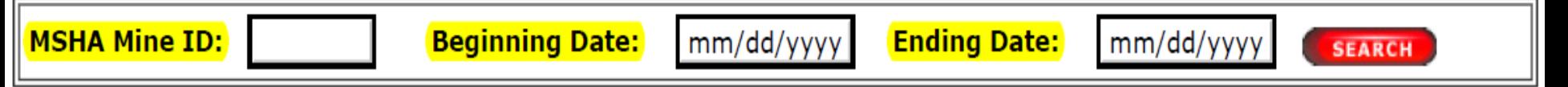

- $\infty$  Type the 7 digit MSHA Mine ID Number (without the dash).
- $\infty$  Click the "SEARCH" button.
- Results page will give you the… *(\*\*\*For the most recent inspection period\*\*\*)*
	- $\circ$  Number of Part 75 Exam Rule Citations and Orders
	- o Number of Inspection Hours spent
	- o Comparison to the National Average
	- o List (and Link) of the 30 CFR Standards cited
- Beginning and ending dates can be entered to conduct a search for a different time period outside of the default date range.

#### http://arlweb.msha.gov/drs/Part75ExamRulecalculator.asp